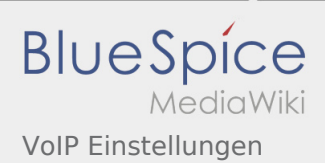

# Inhaltsverzeichnis

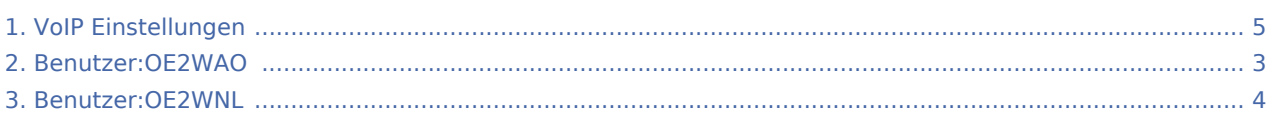

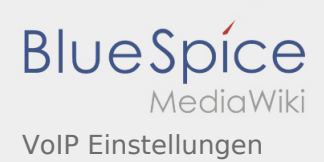

# VoIP Einstellungen

#### **[Version vom 15. März 2014, 23:58 Uhr](#page-4-0) [\(Quellte](#page-4-0) [Aktuelle Version vom 28. März 2020, 11:52 Uhr](#page-4-0) [xt anzeigen](#page-4-0))** [OE2WNL](#page-3-0) [\(Diskussion](https://wiki.oevsv.at/w/index.php?title=Benutzer_Diskussion:OE2WNL&action=view) | [Beiträge](https://wiki.oevsv.at/wiki/Spezial:Beitr%C3%A4ge/OE2WNL)) (Hinzufügen der Beschreibung für Granstream 2020) [← Zum vorherigen Versionsunterschied](#page-4-0) **([Quelltext anzeigen](#page-4-0))** [OE2WAO](#page-2-0) ([Diskussion](https://wiki.oevsv.at/w/index.php?title=Benutzer_Diskussion:OE2WAO&action=view) | [Beiträge\)](https://wiki.oevsv.at/wiki/Spezial:Beitr%C3%A4ge/OE2WAO) K

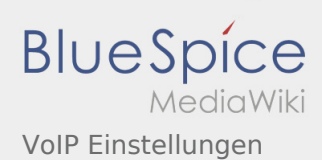

# <span id="page-2-0"></span>VoIP Einstellungen und Benutzer:OE2WAO: Unterschied zwischen den Seiten

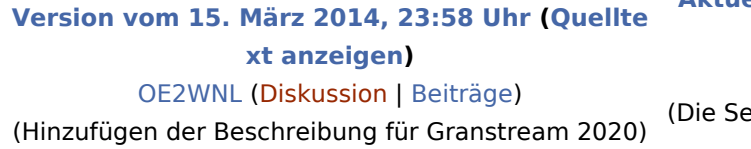

**[Aktuelle Version vom 9. August 2020, 22:41](#page-2-0)  [Uhr](#page-2-0) [\(Quelltext anzeigen](#page-2-0))** [OE2WAO](#page-2-0) ([Diskussion](https://wiki.oevsv.at/w/index.php?title=Benutzer_Diskussion:OE2WAO&action=view) | [Beiträge\)](https://wiki.oevsv.at/wiki/Spezial:Beitr%C3%A4ge/OE2WAO) eite wurde neu angelegt: "https://oe2wao.info ")

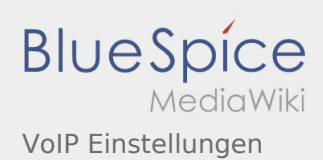

### <span id="page-3-0"></span>Fehler

2 Versionen dieser Unterschiedsanzeige (12539 und 0) wurden nicht gefunden.

Dieser Fehler wird normalerweise von einem veralteten Link zur Versionsgeschichte einer Seite verursacht, die zwischenzeitlich gelöscht wurde. Einzelheiten sind im [Lösch-Logbuch](https://wiki.oevsv.at/w/index.php?title=Spezial:Logbuch/delete&page=Benutzer:OE2WNL) vorhanden.

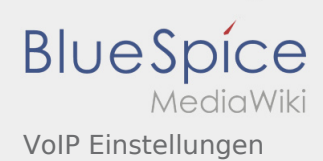

## <span id="page-4-0"></span>VoIP Einstellungen: Unterschied zwischen den Versionen

#### **[Version vom 15. März 2014, 23:58 Uhr](#page-4-0) [\(Quellte](#page-4-0) [Aktuelle Version vom 28. März 2020, 11:52 Uhr](#page-4-0)**

**[xt anzeigen](#page-4-0))** [OE2WNL](#page-3-0) [\(Diskussion](https://wiki.oevsv.at/w/index.php?title=Benutzer_Diskussion:OE2WNL&action=view) | [Beiträge](https://wiki.oevsv.at/wiki/Spezial:Beitr%C3%A4ge/OE2WNL)) (Hinzufügen der Beschreibung für Granstream 2020) [← Zum vorherigen Versionsunterschied](#page-4-0)

**([Quelltext anzeigen](#page-4-0))** [OE2WAO](#page-2-0) ([Diskussion](https://wiki.oevsv.at/w/index.php?title=Benutzer_Diskussion:OE2WAO&action=view) | [Beiträge\)](https://wiki.oevsv.at/wiki/Spezial:Beitr%C3%A4ge/OE2WAO)

K